# **usersInRole()**

This function returns a **list** of **all user names** of active users that are **members** of a given **project role** in the current issue's project.

Multiple project roles can be specified in a comma-separated list of project role names, returning members of all specified project roles.

#### **Syntax**

```
usersInRole(projectRole) #Output: Text list
```
#### Examples

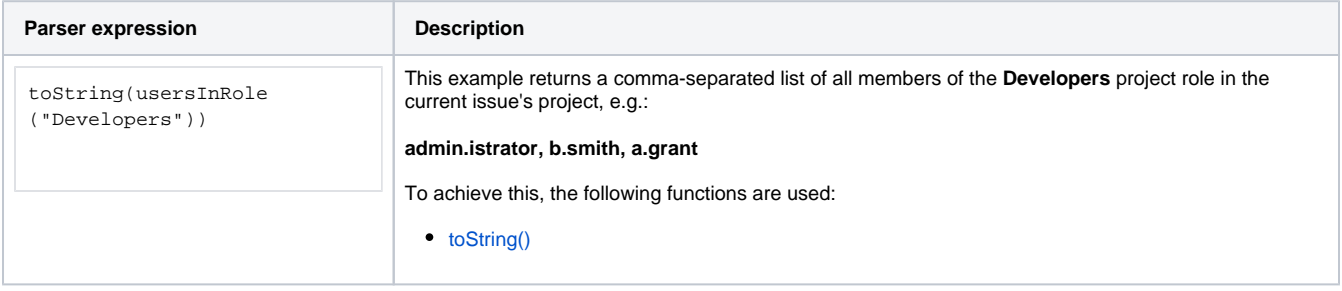

#### Additional information

Parameters used in this function

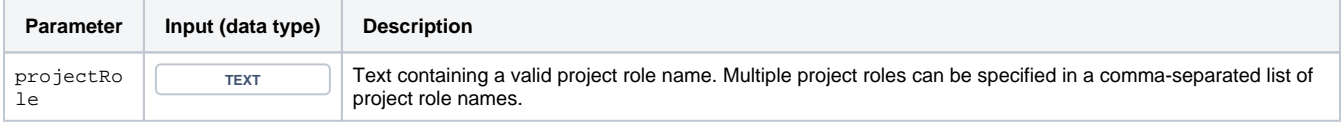

### **Output**

This function returns a **TEXT LIST** 

Variant where you can additionally define a specific **project key**.

#### **Syntax**

usersInRole(projectRole, projectKey) #Output: Text

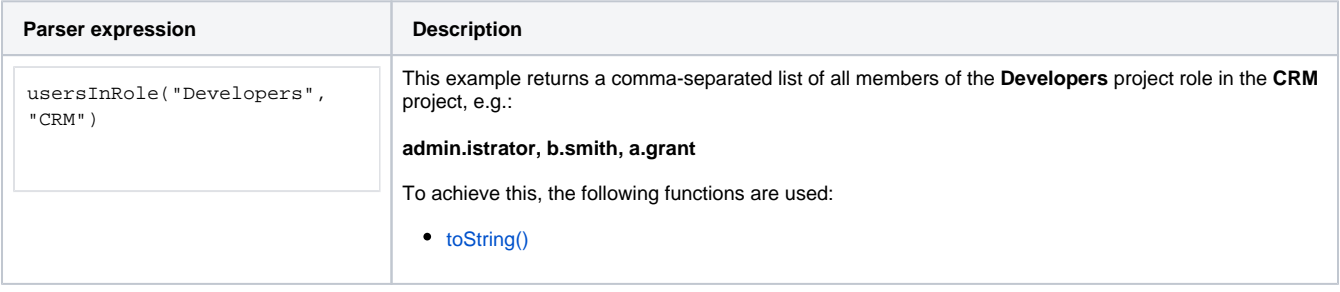

## Additional information

Parameters used in this function

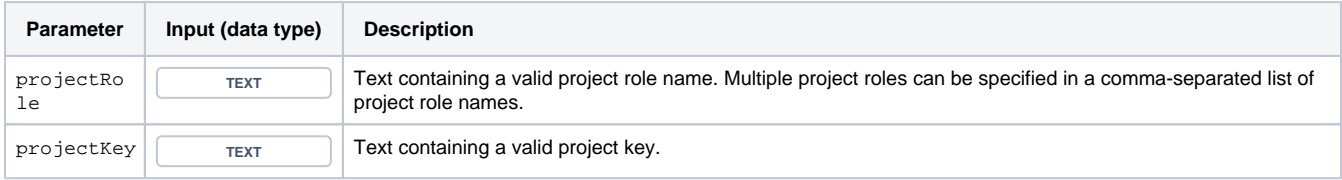

## **Output**

This function returns a **TEXT LIST** 

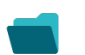

Use cases and examples

**Use case**

No content found.